# NUBO: A Transparent Python Package for Bayesian **OPTIMISATION**

**Mike Diessner** School of Computing Newcastle University Newcastle upon Tyne, UK m.diessner2@newcastle.ac.uk

**Kevin Wilson** School of Mathematics, Statistics and Physics Newcastle University Newcastle upon Tyne, UK kevin.wilson@newcastle.ac.uk

**Richard D. Whalley** School of Engineering Newcastle University Newcastle upon Tyne, UK richard.whalley@newcastle.ac.uk

# **Abstract**

NUBO, short for Newcastle University Bayesian Optimisation, is a Bayesian optimisation framework for the optimisation of expensive-to-evaluate black-box functions, such as physical experiments and computer simulators. Bayesian optimisation is a cost-efficient optimisation strategy that uses surrogate modelling via Gaussian processes to represent an objective function and acquisition functions to guide the selection of candidate points to approximate the global optimum of the objective function. **NUBO** itself focuses on transparency and user experience to make Bayesian optimisation easily accessible to researchers from all disciplines. Clean and understandable code, precise references, and thorough documentation ensure transparency, while user experience is ensured by a modular and flexible design, easy-to-write syntax, and careful selection of Bayesian optimisation algorithms. NUBO allows users to tailor Bayesian optimisation to their specific problem by writing the optimisation loop themselves using the provided building blocks. It supports sequential single-point, parallel multi-point, and asynchronous optimisation of bounded, constrained, and/or mixed (discrete and continuous) parameter input spaces. Only algorithms and methods that are extensively tested and validated to perform well are included in NUBO. This ensures that the package remains compact and does not overwhelm the user with an unnecessarily large number of options. The package is written in Python but does not require expert knowledge of Python to optimise your simulators and experiments. NUBO is distributed as open-source software under the BSD 3-Clause licence.

*K***eywords** Bayesian optimisation · black-box optimisation · surrogate model · Gaussian process · Monte Carlo  $\cdot$  design of experiments  $\cdot$  Python

# **1 Introduction**

The optimisation of expensive black-box functions is a common problem encountered by researchers in a wide range of disciplines, such as engineering, computing, and natural sciences. These functions are characterised by an unknown or not analytically solvable mathematical expression and high costs of evaluation. The principal way to gather information about a black-box function is to provide it with some inputs and observe its corresponding output. However, this process produces high costs, for example, material costs for physical experiments, computing costs for simulators, or time costs in general [\[1\]](#page-18-0). Many optimisation algorithms, such as Adam [\[2\]](#page-18-1), L-BFGS-B [\[3\]](#page-18-2), and differential evolution [\[4\]](#page-18-3), rely either on derivative information about the

| Type                | Modular | Sequential           | Parallel | Asynchronous | Lines of code | Last update       |
|---------------------|---------|----------------------|----------|--------------|---------------|-------------------|
| <b>NUBO</b>         | Yes     | Yes                  | Yes      | Yes          | 826           | 2023              |
| BoTorch             | Yes     | Yes                  | Yes      | Yes          | 27,100        | 2023              |
| bayes opt           | Yes     | Yes                  | No       | No           | 888           | 2023              |
| SMAC3               | No      | Yes                  | No       | No           | 7.812         | 2023              |
| pyGPGO              | Yes     | Yes                  | No       | No           | 812           | 2022              |
| GP <sub>Y</sub> Opt | Yes     | $\operatorname{Yes}$ | Yes      | No           | 5,820         | $2020$ (archived) |
| Spearmint           | No      | Yes                  | No       | No           | 4,187         | 2016              |

<span id="page-1-0"></span>Table 1: Overview of available Bayesian optimisation packages in Python. We compare whether individual packages have a modular design and support sequential single-point, parallel multi-point, and asynchronous optimisation. We also list the number of lines of code of the core package (without comments, examples, tests, etc.) and the year of the last update.

objective function or large numbers of function evaluations. Neither is typically feasible when working with an expensive black-box function, requiring us to search elsewhere for a cost-effective and sample-efficient alternative.

Bayesian optimisation takes a surrogate model-based approach with the aim of optimising expensive black-box functions in a minimum number of function evaluations. Although the genesis of Bayesian optimisation can be traced back to the middle of the  $20^{th}$  century [\[5,](#page-18-4) [6,](#page-18-5) [7,](#page-19-0) [8\]](#page-19-1), it gained considerable popularity in the last two decades [\[9,](#page-19-2) [10,](#page-19-3) [11,](#page-19-4) [1\]](#page-18-0). In recent years, it was applied to simulators and experiments in various research areas. For example, Bayesian optimisation was used in the field of computational fluid dynamics to maximise the drag reduction via the active control of blowing actuators [\[12,](#page-19-5) [13,](#page-19-6) [14\]](#page-19-7), in chemical engineering for molecular design, drug discovery, molecular modelling, electrolyte design, and additive manufacturing [\[15\]](#page-19-8), and in computer science to fine-tune hyper-parameters of machine learning models [\[16\]](#page-19-9) and for architecture search of neural networks [\[17\]](#page-19-10).

With **NUBO** we provide an open-source implementation of Bayesian optimisation aimed at researchers with expertise in disciplines other than statistics and computer science. To ensure that our target audience can understand and use Bayesian optimisation to its full potential, NUBO focuses particularly on (a) transparency through clean and understandable code, precise references, and thorough documentation and (b) user experience through a modular and flexible design, easy syntax, and a careful selection of implemented algorithms. There exist various Python packages for Bayesian optimisation as listed in Table [1.](#page-1-0) Most of them only support sequential single-point optimisation, i.e., every point suggested by the algorithm has to be evaluated by the objective function before moving on to the next iteration. However, in many cases, parallelism can be exploited to speed up the optimisation process. For example, consider a simulator that can be run in parallel. Evaluating all points in parallel would save time as it would only take as long as evaluating a single point sequentially. pyGPGO [\[18\]](#page-19-11), bayes\_opt [\[19\]](#page-19-12), Spearmint [\[20\]](#page-19-13), and SMAC3 [\[21\]](#page-19-14) do not allow parallel multi-point optimisation. Furthermore, Spearmint and SMAC3 are not modular, resulting in less flexible implementations and giving the user less control when tailoring Bayesian optimisation to unique research problems. To our knowledge, the closest available package to NUBO is BoTorch [\[22\]](#page-19-15) as it also supports parallel and asynchronous optimisation through the use of Monte Carlo approximations of the acquisition functions. However, compared to the lightweight implementation of NUBO, BoTorch uses a very large code base that makes code comprehension difficult, as it often requires retracing various functions and objects through a large number of files. This can be quantified by the huge codebase represented in Table [1](#page-1-0) as the total number of lines of code: NUBO implements Bayesian optimisation in only 826 lines of code, while **BoTorch** uses 27, 100 lines of code, roughly 32 times more than **NUBO**. It also provides a large number of functions and methods that enforce decisions non-expert users do not have the knowledge and experience to make. NUBO lightens this burden of the user by limiting itself to the most important methods. Table [1](#page-1-0) also includes GPyOpt [\[23\]](#page-19-16), however, it is no longer maintained and has recently been archived.

Besides implementations in Python there are also some implementations in other programming languages. For example, **rBayesianOptimization** [\[24\]](#page-19-17) and **ParBayesianOptimization** [\[25\]](#page-19-18) implement basic Bayesian optimisation algorithms for hyper-parameter tuning similar to bayes\_opt and pyGPGO in R. ParBayesianOptimization provides additional support for parallel optimisation and follows [\[26\]](#page-19-19).

The remainder of this paper is structured as follows. In Section [2](#page-2-0) we introduce the Bayesian optimisation algorithm, including Gaussian processes that form the surrogate model and acquisition functions that guide the optimisation. The implementation of Bayesian optimisation in NUBO is discussed in Section [3](#page-6-0) before we illustrate how NUBO can be used to optimise expensive black-box functions through a non-trivial case study in Section [4.](#page-12-0) Finally, we draw conclusions and give an outlook on future work in Section [5.](#page-18-6)

# <span id="page-2-0"></span>**2 Bayesian optimisation**

Bayesian optimisation aims to solve the *d*-dimensional maximisation problem

<span id="page-2-2"></span>
$$
\boldsymbol{x}^* = \arg\max_{\boldsymbol{x} \in \mathcal{X}} f(\boldsymbol{x}),\tag{1}
$$

where the input space is usually continuous and bounded by a hyper-rectangle  $\mathcal{X} \in [a, b]^d$  with  $a, b \in \mathbb{R}$ . The function  $f(x)$  is most commonly a derivative-free expensive-to-evaluate black-box function that allows inputs  $x_i$  to be queried and outputs  $y_i$  to be observed without gaining any further insights into the underlying system [\[1\]](#page-18-0). We assume any noise  $\epsilon$  introduced when taking measurements to be independent and identically distributed Gaussian noise  $\epsilon \sim \mathcal{N}(0, \sigma^2)$  such that  $y_i = f(x_i) + \epsilon$ . Hence, a set of *n* pairs of input data points and corresponding observations is defined as

$$
\mathcal{D}_n = \{(\boldsymbol{x}_i, y_i)\}_{i=1}^n \tag{2}
$$

and we further define training inputs as the matrix  $\boldsymbol{X}_n = {\{\boldsymbol{x}_i\}}_{i=1}^n$  and their training outputs as the vector  $y_n = \{y_i\}_{i=1}^n$ . Simulators and experiments in various disciplines can be formulated to fit this description including but not limited to the examples given in the introduction.

Bayesian optimisation [\[1,](#page-18-0) [27,](#page-19-20) [9,](#page-19-2) [11,](#page-19-4) [10\]](#page-19-3) is a surrogate model-based optimisation algorithm that aims to maximise the objective function  $f(x)$  in a minimum number of function evaluations. Typically, the objective function does not have a known or analytical solvable mathematical expression and every function evaluation is expensive. Such problems require a cost-effective and sample-efficient optimisation strategy. Bayesian optimisation meets these criteria by representing the objective function through a surrogate model  $M$ , often a Gaussian process. This representation can be used to find the input points to be evaluated sequentially by maximising a criterion specified through an acquisition function *α*(·). A popular criterion is the upper confidence bound (UCB). This acquisition function can be classed as an optimistic acquisition function that considers the upper bound of the uncertainty around the surrogate model's prediction to be true [\[11\]](#page-19-4). Bayesian optimisation is performed in a loop, where training data is used to fit the surrogate model before the next point suggested by the acquisition function is evaluated and added to the training data (see the Algorithm [1](#page-2-1) below). The process then restarts and gathers more information about the objective function with each iteration. Bayesian optimisation is run for as many iterations as the evaluation budget *N* allows as shown in Algorithm [1,](#page-2-1) until a satisfactory solution is found, or until a predefined stopping criterion is met.

**Algorithm 1** Bayesian optimisation algorithm

<span id="page-2-1"></span>**Require:** Evaluation budget N, number of initial points  $n_0$ , surrogate model M, acquisition function  $\alpha$ . Sample  $n_0$  initial training data points  $X_0$  via a space-filling design [\[28\]](#page-19-21) and gather observations  $y_0$ . Set  $\mathcal{D}_n = {\mathbf{X}_0, \mathbf{y}_0}.$ **while**  $n \leq N - n_0$  **do** Fit surrogate model  $M$  to training data  $\mathcal{D}_n$ . Find  $x_n^*$  that maximises an acquisition criterion  $\alpha$  based on model M. Evaluate  $x_n^*$  observing  $y_n^*$  and add to  $\mathcal{D}_n$ . Increment *n*. **end while return** Point  $x^*$  with highest observation  $y^*$ .

Figure [2](#page-2-1) illustrates how the Bayesian optimisation algorithm works for an optimisation loop that runs for 8 iterations and starts with 2 initial training points. In this example, NUBO finds an approximation of the global optimum  $(x = 8)$  for a simple 1-dimensional problem on iteration 7. The surrogate model uses the available observations to provide a prediction and associated uncertainty (here shown as 95% confidence intervals around the prediction). This is our best estimate of the underlying objective function. This estimate is then used in the acquisition function to evaluate which input value is likely to return a high output. Maximising the acquisition function provides the next candidate point to be observed from the objective function before it is added to the training data and the whole process is repeated. Figure [2](#page-2-1) shows how the surrogate model converges to the true objective function with each iteration. The acquisition function covers the input space by exploring regions with high uncertainty and exploiting regions with a high prediction. This property known as the exploration-exploitation trade-off, is a cornerstone of the acquisition functions provided in NUBO.

# Bayesian optimisation

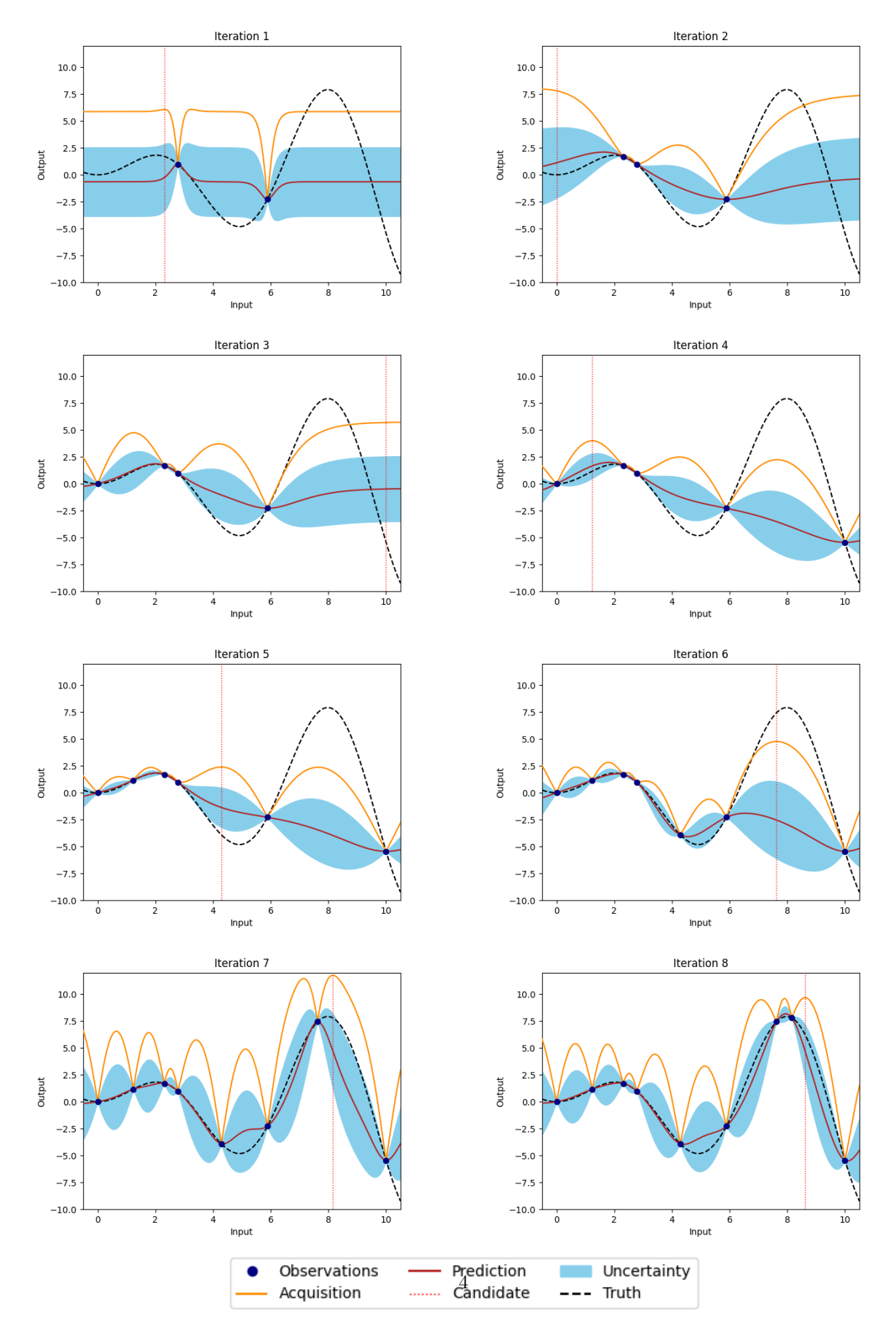

Figure 1: Bayesian optimisation applied to a 1-dimensional function with one local and one global maximum. Upper confidence bound is used as the acquisition function. The input space is bounded by [0*,* 10].

#### **2.1 Gaussian processes**

A popular choice for the surrogate model M that acts as a representation of the objective function  $f(x)$ is a Gaussian process [\[27,](#page-19-20) [29\]](#page-20-0), a flexible non-parametric regression model. A Gaussian process is a finite collection of random variables that has a joint Gaussian distribution and is defined by a prior mean function  $\mu_0(\bm{x}): \mathcal{X} \mapsto \mathbb{R}$  and a prior covariance kernel  $\Sigma_0(\bm{x}, \bm{x}') : \mathcal{X} \times \mathcal{X} \mapsto \mathbb{R}$  resulting in the prior distribution

$$
f(\mathbf{X}_n) \sim \mathcal{N}(m(\mathbf{X}_n), K(\mathbf{X}_n, \mathbf{X}_n)),
$$
\n(3)

where  $m(\mathbf{X}_n) = \mu_0(\mathbf{X}_n)$  is the mean vector of length n over all training inputs and  $K(\mathbf{X}_n, \mathbf{X}_n) = \Sigma_0(\mathbf{X}_n, \mathbf{X}_n)$ is the  $n \times n$  covariance matrix between all training inputs.

Popular choices for the prior mean function  $\mu_0(\cdot)$  are the zero and constant mean functions given in Equations [4](#page-4-0) and [5.](#page-4-1) For the prior covariance function  $\Sigma_0(\cdot, \cdot)$ , the squared exponential kernel, also called the radial basis function (RBF) kernel, and the Matérn  $\frac{5}{2}$  kernel are popular options. The covariance kernels in Equations [6](#page-4-2) and [7](#page-4-3) are based on the distance  $r = |\mathbf{x} - \mathbf{x}'|$  and have two parameters: the signal variance  $\sigma_f^2$ , sometimes also referred to as the output-scale, and the characteristic length-scale *l*. The former will scale the function with larger values resulting in a larger deviation from its mean, while the latter indicates for how long function values are correlated along the input axes, the smaller the length-scale *l* the shorter the correlation [\[27,](#page-19-20) [29\]](#page-20-0).

<span id="page-4-0"></span>
$$
\mu_{\rm zero}(\boldsymbol{x}) = 0 \tag{4}
$$

$$
\mu_{\text{constant}}(\boldsymbol{x}) = c \tag{5}
$$

$$
\Sigma_{\rm RBF}(\boldsymbol{x}, \boldsymbol{x}') = \sigma_f^2 \exp\left(-\frac{r^2}{2l^2}\right)
$$
\n(6)

$$
\Sigma_{\text{Matérn}}(\boldsymbol{x}, \boldsymbol{x}') = \sigma_f^2 \left( 1 + \frac{\sqrt{5}r}{l} + \frac{5r^2}{3l^2} \right) \exp\left( -\frac{\sqrt{5}r}{l} \right) \tag{7}
$$

<span id="page-4-3"></span><span id="page-4-2"></span><span id="page-4-1"></span>Covariance functions can be extended to include one characteristic length-scale *l<sup>d</sup>* for each input dimension *d*. In this case, input dimensions with large length-scales are correlated for longer distances and are less relevant for changes in the prediction. This means that varying the values of the input dimension affects the prediction little. Input dimensions with small length-scales are correlated for shorter distances and even small changes in the input values can affect the prediction significantly. Gaussian processes with covariance functions that include multiple length-scales are characterised by automatic relevance determination (ARD) of the input dimensions [\[30\]](#page-20-1). Here, the inverse of the length-scales can be interpreted as the relevance of the corresponding dimensions [\[29\]](#page-20-0). The Gaussian process will estimate large length-scales for irrelevant dimensions, automatically assigning them less importance.

The posterior distribution for *n*<sup>∗</sup> test points *X*<sup>∗</sup> can be computed as the multivariate Gaussian distribution conditional on training data D*<sup>n</sup>*

<span id="page-4-4"></span>
$$
f(\mathbf{X}_{*}) \mid \mathcal{D}_{n}, \mathbf{X}_{*} \sim \mathcal{N}\left(\mu_{n}(\mathbf{X}_{*}), \sigma_{n}^{2}(\mathbf{X}_{*})\right) \tag{8}
$$

$$
\mu_n(\bm{X}_*) = K(\bm{X}_*, \bm{X}_n) \left[ K(\bm{X}_n, \bm{X}_n) + \sigma_y^2 I \right]^{-1} (\bm{y} - m(\bm{X}_n)) + m(\bm{X}_*)
$$
\n(9)

$$
\sigma_n^2(\boldsymbol{X}_*) = K(\boldsymbol{X}_*, \boldsymbol{X}_*) - K(\boldsymbol{X}_*, \boldsymbol{X}_n) \left[ K(\boldsymbol{X}_n, \boldsymbol{X}_n) + \sigma_y^2 I \right]^{-1} K(\boldsymbol{X}_n, \boldsymbol{X}_*), \tag{10}
$$

where  $m(\mathbf{X}_*)$  is the mean vector of length  $n_*$  over all test inputs,  $K(\mathbf{X}_*, \mathbf{X}_n)$  is the  $n_* \times n$  covariance matrix,  $K(X_n, X_*)$  is the  $n \times n_*$  covariance matrix,  $K(X_*, X_*)$  is the  $n_* \times n_*$  covariance matrix between training inputs  $X_n$  and test inputs  $X_*$  respectively, and  $\sigma_y^2$  is the noise variance of the Gaussian process.

The hyper-parameters  $\theta$  of the Gaussian process, for example, the constant  $c$  in the mean function, the signal variance  $\sigma_f^2$  and characteristic length-scales *l* in the covariance kernel, and the noise variance  $\sigma_y^2$ , can be estimated by maximising the log-marginal likelihood in Equation [11](#page-4-4) via maximum likelihood estimation (MLE) [\[29\]](#page-20-0).

$$
\log p(\boldsymbol{y}_n \mid \boldsymbol{X}_n) = -\frac{1}{2}(\boldsymbol{y}_n - m(\boldsymbol{X}_n))^{\top} [K(\boldsymbol{X}_n, \boldsymbol{X}_n) + \sigma_y^2 I]^{-1} (\boldsymbol{y}_n - m(\boldsymbol{X}_n))
$$
  

$$
-\frac{1}{2} \log |K(\boldsymbol{X}_n, \boldsymbol{X}_n) + \sigma_y^2 I| - \frac{n}{2} \log 2\pi \quad (11)
$$

### <span id="page-5-2"></span>**2.2 Acquisition functions**

Acquisition functions use the posterior distribution of the Gaussian process to compute a criterion that assesses if a test point is a good potential candidate point to evaluate via the objective function  $f(x)$ . Thus, maximising the acquisition function suggests the test point that, based on the current training data  $\mathcal{D}_n$ , has the highest potential and information gain to get closer to the global optimum while exploring the input space. To do this, an acquisition function  $\alpha(\cdot)$  balances exploration and exploitation. The former is characterised by areas with no or only a few observed data points where the uncertainty of the Gaussian process is high, and the latter by areas where the posterior mean of the Gaussian process is large. This exploration-exploitation trade-off ensures that Bayesian optimisation does not converge to the first (potentially local) maximum it encounters, but efficiently explores the full input space.

#### **2.2.1 Analytical acquisition functions**

NUBO supports two of the most popular acquisition functions whose performance has been demonstrated in both theoretical and empirical research. Expected improvement (EI) [\[9\]](#page-19-2) selects points with the biggest potential to improve on the current best observation, while upper confidence bound (UCB) [\[31\]](#page-20-2) takes an optimistic view of the posterior uncertainty and assumes it to be true to a user-defined level. Expected improvement (EI) is defined as

<span id="page-5-0"></span>
$$
\alpha_{\rm EI}(\boldsymbol{X}_*) = \left(\mu_n(\boldsymbol{X}_*) - y^{best}\right) \Phi(z) + \sigma_n(\boldsymbol{X}_*) \phi(z),\tag{12}
$$

where  $z = \frac{\mu_n(\mathbf{X}_*) - y^{best}}{\sigma_n(\mathbf{X}_*)}$  $\frac{X*)-y}{\sigma_n(X_*)}$ ,  $\mu_n(\cdot)$  and  $\sigma_n(\cdot)$  are the mean and the standard deviation of the posterior distribution of the Gaussian process,  $y^{best}$  is the current best observation, and  $\Phi(\cdot)$  and  $\phi(\cdot)$  are the cumulative distribution function and probability density function of the standard normal distribution  $\mathcal{N}(0,1)$ .

The upper confidence bound (UCB) acquisition function can be computed as

<span id="page-5-1"></span>
$$
\alpha_{\text{UCB}}(\boldsymbol{X}_*) = \mu_n(\boldsymbol{X}_*) + \sqrt{\beta} \sigma_n(\boldsymbol{X}_*),\tag{13}
$$

where  $\beta$  is a predefined trade-off parameter, and  $\mu_n(\cdot)$  and  $\sigma_n(\cdot)$  are the mean and the standard deviation of the posterior distribution of the Gaussian process. For guidance on the choice of *β* consult the theoretical properties in [\[31\]](#page-20-2) or empirical conclusions in [\[12\]](#page-19-5).

Both of these acquisition functions can be maximised with a deterministic optimiser, such as L-BFGS-B [\[3\]](#page-18-2) for bounded unconstrained problems or SLSQP [\[32\]](#page-20-3) for bounded constrained problems. However, the use of analytical acquisition functions is restricted to sequential single-point problems for which every point suggested by Bayesian optimisation is observed via the objective function  $f(x)$  immediately before the optimisation loop is repeated.

#### **2.2.2 Monte Carlo acquisition functions**

For parallel multi-point batches or asynchronous optimisation, the analytical acquisition functions are in general intractable. To use Bayesian optimisation in these cases, NUBO supports the approximation of the analytical acquisition function through Monte Carlo sampling [\[10,](#page-19-3) [26\]](#page-19-19).

The idea is to draw a large number of samples directly from the posterior distribution and then approximate the acquisition functions by averaging these Monte Carlo samples. This method is made viable by the reparameterisation of the acquisition functions and the computation of samples from the posterior distribution via base samples randomly drawn from a standard normal distribution  $z \sim \mathcal{N}(0, 1)$ . Thus, the analytical acquisition functions from in Equations [12](#page-5-0) and [13](#page-5-1) can be approximated as

$$
\alpha_{\rm EI}^{\rm MC}(\boldsymbol{X}_*) = \max\left(ReLU(\mu_n(\boldsymbol{X}_*) + \boldsymbol{L}\boldsymbol{z} - y^{best})\right) \tag{14}
$$

$$
\alpha_{\text{UCB}}^{\text{MC}}(\boldsymbol{X}_*) = \max\left(\mu_n(\boldsymbol{X}_*) + \sqrt{\frac{\beta\pi}{2}}|\boldsymbol{L}\boldsymbol{z}|\right),\tag{15}
$$

where  $\mu_n(\cdot)$  is the mean of the posterior distribution of the Gaussian process, *L* is the lower triangular matrix of the Cholesky decomposition of the covariance matrix  $LL^{\top} = K(X_n, X_n)$ , z are samples from the multivariate standard normal distribution  $\mathcal{N}(\mathbf{0}, \mathbf{I})$ ,  $y^{best}$  is the current best observation,  $\beta$  is the user-defined trade-off parameter, and  $ReLU(\cdot)$  is the rectified linear unit function that zeros all values below 0 and leaves the rest unchanged.

Due to the randomness in the Monte Carlo samples, these acquisition functions can only be optimised by stochastic optimisers, such as Adam [\[2\]](#page-18-1). However, there is some empirical evidence that fixing the base samples for individual Bayesian optimisation loops does not affect the performance negatively [\[22\]](#page-19-15). This method would allow deterministic optimisers, such as L-BFGS-B [\[3\]](#page-18-2) and SLSQP [\[32\]](#page-20-3) to be used, but could potentially introduce bias due to sampling randomness.

Two optimisation strategies for multi-point batches are proposed in the literature [\[26\]](#page-19-19): The first is a joint optimisation approach, where the acquisition functions are optimised over all points of the batch simultaneously. The second option is a greedy sequential approach where one point after another is selected, holding all previous points fixed until the batch is full. Empirical evidence shows that both methods approximate the acquisition successfully. However, the greedy approach seems to have a slight edge over the joint strategy for some examples [\[26\]](#page-19-19). It is also faster to compute for larger batches.

Asynchronous optimisation [\[10\]](#page-19-3) leverages the same property as sequential greedy optimisation: the pending points that have not yet been evaluated can be added to the test points but are treated as fixed. In this way, they affect the joint multivariate normal distribution but are not considered directly in the optimisation. Asynchronous optimisation is particularly beneficial for objective functions for which the evaluation time varies. In these cases, the optimisation can be continued while some points are still being evaluated.

# <span id="page-6-0"></span>**3** NUBO

NUBO is a Bayesian optimisation package in Python that focuses on transparency and user experience to make Bayesian optimisation accessible to researchers from a wide range of disciplines whose area of expertise is not necessarily statistics or computer science. With this overall goal in mind, NUBO ensures transparency by implementing clean and comprehensible code, precise references and thorough documentation, within this research article and on our website at <www.nubopy.com>. We avoid implementations of overly complex and convoluted functions and objects that require the retracing of individual elements through multiple files to be fully understood. We prioritise user experience defined by a modular and flexible design that can be intuitively tailored to unique problems, easy-to-read and write syntax, and a careful selection of Bayesian optimisation algorithms. The latter is important as we try not to overwhelm the user with a larger number of options but rather focus on what is essential to optimise computer simulators and physical experiments successfully.

To create a powerful package with good longevity, it is important to start with a strong foundation. NUBO is built upon the Torch ecosystem [\[33\]](#page-20-4) that provides a strong scientific computation framework for working with tensors, a selection of powerful optimisation algorithms, such as torch.Adam [\[2\]](#page-18-1), automatic differentiation capabilities to compute gradients of acquisition functions via torch.autograd, and GPU acceleration. Furthermore, GPyTorch [\[34\]](#page-20-5), the package we use to implement Gaussian processes for our surrogate modelling, is also based in **Torch** and combines seamlessly with **NUBO**. We borrow the L-BFGS-B [\[3\]](#page-18-2) and SLSQP [\[32\]](#page-20-3) optimisation algorithms from SciPy for the deterministic optimisation of the acquisition functions.

NUBO and all its required dependencies can be installed from the Python Package Index (PyPi) [\[35\]](#page-20-6) via the packet installer pip [\[36\]](#page-20-7):

\$ pip install nubopy

#### <span id="page-6-1"></span>**3.1 Gaussian processes**

NUBO uses the GPyTorch [\[34\]](#page-20-5) package to implement Gaussian processes for surrogate modelling. While GPyTorch allows the definition of many different Gaussian processes through its various mean functions, covariance kernels, and methods for hyper-parameter estimation, we provide a predefined Gaussian process in the nubo.models module that follows the work of [\[10\]](#page-19-3). The 'GaussianProcess' is specified by a constant mean function and the Matérn  $\frac{5}{2}$  ARD kernel that, due to its flexibility, is well suited for practical optimisation as it can represent a wide variety of real-world objective functions. The code below implements a Gaussian process and estimates its hyper-parameters from some training inputs x\_train and training outputs y\_train, by maximising the log-marginal likelihood in Equation [11](#page-4-4) with the fit\_gp() function. The hyper-parameters include the constant in the mean function, the output-scale and length-scales in the covariance kernel, and the noise in the Gaussian likelihood. The training inputs and training outputs are specified as a torch.Tensor of size  $n \times d$  and length *n* respectively, where *n* is the number of points and *d* is the number of input

dimensions. Calling the function fit\_gp() results in a trained Gaussian process that can subsequently be used for Bayesian optimisation.

```
>>> from nubo.models import GaussianProcess, fit_gp
>>> from gpytorch.likelihoods import GaussianLikelihood
>>> likelihood = GaussianLikelihood()
>>> gp = GaussianProcess(x_train, y_train, likelihood=likelihood)
>>> fit_gp(x_train, y_train, gp=gp, likelihood=likelihood)
```
While Gaussian processes are capable of estimating noise, for example, observational noise occurring when taking measurements, from the data, we might prefer specifying the noise explicitly if it is known. In these cases, we can exchange the 'GaussianLikelihood' for the 'FixedNoiseGaussianLikelihood' and specify the noise for each training point. The 'FixedNoiseGaussianLikelihood' allows us to decide if any additional noise should be estimated by setting the learn additional noise attribute to True or False. The snippet below fixes the observational noise of each training point at 2*.*5% and estimates any additional noise.

```
>>> from nubo.models import GaussianProcess, fit_gp
>>> from gpytorch.likelihoods import FixedNoiseGaussianLikelihood
>>> noise = torch.ones(x train.size(0)) * 0.025>>> likelihood = FixedNoiseGaussianLikelihood(noise=noise, \
                                              learn additional noise=True)
>>> gp = GaussianProcess(x_train, y_train, likelihood=likelihood)
>>> fit_gp(x_train, y_train, gp=gp, likelihood=likelihood)
```
### <span id="page-7-0"></span>**3.2 Bayesian optimisation**

Before describing the individual optimisation options in detail, we want to illustrate NUBO's user experience, that is its easy-to-read and write syntax, flexibility, and modularity, on a simple Bayesian optimisation step that can be further divided into four substeps.

First, we define the input space. Here, we want to optimise a six-dimensional objective function that is bounded by the hyper-rectangle  $[0,1]^6$  specified as bounds, a  $2\times 6$  torch. Tensor, where the first row provides the lower bounds and the second row the upper bounds for all 6 input dimensions. Second, we load the training inputs x\_train and the training outputs y\_train. This training data can be selected manually or generated by using a space-filling design, such as Latin hypercube sampling introduced in Section [3.3.](#page-12-1) Third, we define and train the Gaussian process implemented in NUBO as discussed in Section [3.1,](#page-6-1) or set up a custom Gaussian process with GPyTorch. Fourth, we specify an acquisition function that takes the fitted Gaussian process as an argument and choose an optimisation method. In this case, we use the upper confidence bound introduced in Equation [13](#page-5-1) and optimise it with the L-BFGS-B algorithm [\[3\]](#page-18-2) using the single() function.

```
>>> import torch
>>> from nubo.acquisition import UpperConfidenceBound
>>> from nubo.models import GaussianProcess, fit_gp
>>> from nubo.optimisation import single
>>> from gpytorch.likelihoods import GaussianLikelihood
>>> bounds = torch.tensor([0., 0., 0., 0., 0., 0.], \
... [1., 1., 1., 1., 1., 1.]])
>>> x_train = # load inputs as torch.Tensor
>>> y_train = # load outputs as torch.Tensor
>>> likelihood = GaussianLikelihood()
>>> gp = GaussianProcess(x_train, y_train, likelihood=likelihood)
```
>>> fit\_gp(x\_train, y\_train, gp=gp, likelihood=likelihood)

>>> acq = UpperConfidenceBound(gp=gp, beta=4) >>> x\_new, \_ = single(func=acq, method="L-BFGS-B", bounds=bounds)

NUBO is very flexible and allows the user to swap out individual elements for other options. For example, we can substitute the 'UpperConfidenceBound' acquisition function or the single() optimisation strategy without changing any of the other lines of code. This makes it easy and fast to tailor Bayesian optimisation to specific problems.

The remainder of this section introduces **NUBO**'s optimisation strategies. Figure [3.2](#page-7-0) shows a flowchart that helps users decide on the right acquisition function and optimiser for their specific problem.

# **3.2.1 Sequential single-point optimisation**

In NUBO we differentiate between two optimisation strategies: single-point and multi-point optimisation. When using the single-point strategy via the single() function, NUBO uses the analytical acquisition functions discussed in Section [2.2](#page-5-2) to find the next point to be evaluated by the objective function. The corresponding observation must be gathered before the next iteration of the optimisation loop can begin.

The code below shows how the analytical expected improvement (EI) and the analytical upper confidence bound (UCB) can be specified with NUBO. The former takes the best training output to date as the argument y\_best, while the latter accepts the trade-off hyper-parameter *β* as the beta argument. For bounded optimisation problems with analytical acquisition functions, the optimisation method of the single() function should be set to method="L-BFGS-B" and the arguments num\_starts (default 10) and num\_samples (default 100) can be set to enable multi-start optimisation, where the selected optimisation algorithm is run multiple times and each start is initialised at the best points from a large number of points sampled from a Latin hypercube. This reduces the risk of getting stuck in a local optimum. Section [3.3](#page-12-1) introduces Latin hypercube sampling in more detail. The single() function only returns the best start and its acquisition value. Sequential single-point optimisation can be paired with constrained and mixed optimisation, all detailed in this section.

```
>>> from nubo.acquisition import ExpectedImprovement, UpperConfidenceBound
>>> from nubo.optimisation import single
```

```
>>> acq = ExpectedImprovement(gp=gp, y_best=torch.max(y_train))
>>> acq = UpperConfidenceBound(gp=gp, beta=4)
>>> x_new, = single(func=acq, method="L-BFGS-B", bounds=bounds, \
                     num_starts=5, num_samples=50)
```
# **3.2.2 Parallel multi-point optimisation**

The second optimisation strategy is multi-point optimisation. This strategy uses the Monte Carlo acquisition functions outlined in Section [2.2](#page-5-2) to find multiple points, also called batches, in each iteration of the Bayesian optimisation loop. This strategy is particularly beneficial for objective functions that support parallel evaluations as points can be queried simultaneously speeding up the optimisation process.

NUBO uses the Monte Carlo versions of expected improvement 'MCExpectedImprovement' and upper confidence bound 'MCUpperConfidenceBound' in unison with either the multi\_joint() or multi\_sequential() function to compute batches. The two different options for the multi-point optimisation strategy are discussed in Section [2.2.](#page-5-2) In addition to the arguments of the analytical acquisition functions, both Monte Carlo acquisition functions accept the number of Monte Carlo samples to be used to approximate the acquisition function as the samples argument (default 512). For the optimisation functions, the number of points to be computed can be passed to the batch\_size argument, while the method should be set to "Adam" to enable stochastic optimisation via the Adam algorithm [\[2\]](#page-18-1). The Adam algorithm can be fine-tuned by setting the learning rate lr (default 0.1) and the number of optimisation steps steps (default 100). Parallel multi-point optimisation can be paired with asynchronous, constrained and mixed optimisation, all detailed in this section.

```
>>> from nubo.acquisition import MCExpectedImprovement, \
... MCUpperConfidenceBound
```
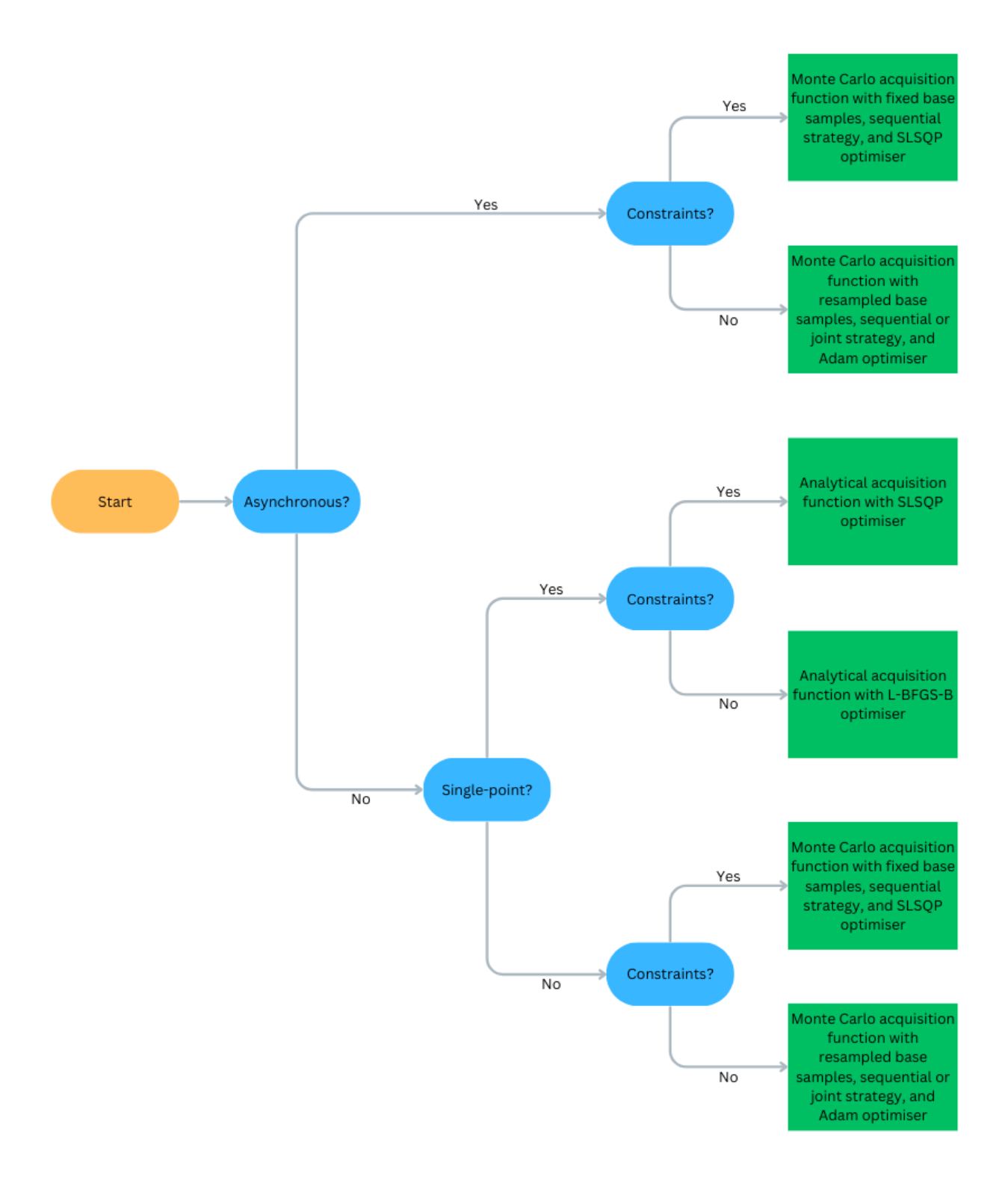

Figure 2: NUBO flowchart. Overview of the recommended algorithms for specific problems. Start in yellow, decisions in blue, and recommended algorithm in green.

```
>>> acq = MCExpectedImprovement(gp=gp, y_best=torch.max(y_train), \
                            samples=256)
>>> acq = MCUpperConfidenceBound(gp=gp, beta=4, samples=256)
>>> x_new, = multi\_joint(func=acq, method="Adam", lr=0.1, \n\... steps=100, batch_size=4, bounds=bounds)
>>> x_new, = multi\_sequential(func=acq, method='Adam", lr=0.1, \n\... steps=100, batch_size=4, bounds=bounds)
```
>>> from nubo.optimisation import multi\_joint, multi\_sequential

To enable the use of deterministic optimisers, such as L-BFGS-B [\[3\]](#page-18-2) and SLSQP [\[32\]](#page-20-3), the base samples used to compute the Monte Carlo samples can be fixed by setting fix base samples=True (default False).

```
>>> from nubo.acquisition import MCUpperConfidenceBound
>>> from nubo.optimisation import multi joint, multi sequential
```

```
>>> acq = MCUpperConfidenceBound(gp=gp, beta=4, fix base samples=True)
>>> x_new, _ = multi_joint(func=acq, method="L-BFGS-B", \
                           ... batch_size=4, bounds=bounds)
>>> x_new, = multi_sequential(func=acq, method="L-BFGS-B", \
                                batch_size=4, bounds=bounds)
```
#### **3.2.3 Asynchronous optimisation**

NUBO supports asynchronous optimisation, that is the continuation of the optimisation loop while some points are being evaluated by the objective function. In this case, the Monte Carlo acquisition functions 'MCExpectedImprovement' or 'MCUpperConfidenceBound' are used as outlined in Section [2.2.](#page-5-2) The code snippet below assumes that the two points x\_pend are currently in the evaluation process. To continue the optimisation, these points can be fed into the acquisition function by setting x\_pending=x\_pend and NUBO will take them into account for the subsequent iteration.

```
>>> import torch
>>> from nubo.acquisition import MCUpperConfidenceBound
>>> from nubo.optimisation import multi joint, multi sequential
>>> x_pend = torch.tensor([0.2, 0.9, 0.8], \
                        [0.1, 0.3, .07]]>>> acq = MCUpperConfidenceBound(gp=gp, beta=4, x_pending=x_pend)
>>> x_new, _ = multi_joint(func=acq, method="Adam", \
... batch size=4, bounds=bounds)
>>> x_new, _ = multi_sequential(func=acq, method="Adam", \
... batch size=4, bounds=bounds)
```
While Monte Carlo acquisition functions are approximations of the analytical functions, they are mainly used for computing multiple points, where analytical functions are generally intractable. The Monte Carlo approach can also be used for single-point asynchronous optimisation by setting batch\_size=1.

### **3.2.4 Constrained optimisation**

The simple maximisation problem in Equation [1](#page-2-2) can be extended by including one or more input constraints

$$
\mathbf{x}^* = \arg \max_{\mathbf{x} \in \mathcal{X}} f(\mathbf{x}),
$$
  
subject to  $g_i(\mathbf{x}) = 0$   $\forall i = 1,..., I$  [Equality constraint]  
 $h_j(\mathbf{x}) \ge 0$   $\forall j = 1,..., J$  [Inequality constraint]. (16)

In these instances, NUBO allows constrained Bayesian optimisation by using the SLSQP algorithm to optimise the acquisition function. Implementing this method requires the additional step of specifying the constraints cons as a dictionary for one constraint or a list of dictionaries for multiple constraints. Each constraint requires two entries. The first is "type" and can either be set to "ineq" for inequality constraints or "eq" for equality constraints. The second is "fun" which takes a function representing the constraint. The optimiser only selects points for which the constraint functions are greater than or equal to 0 for inequality constraints and exactly 0 for equality constraints. The code snippet below specifies two constraints: The first is an inequality constraint that requires the first two input dimensions to be smaller than or equal to 0*.*5. The second is an equality constraint that requires dimensions 4, 5, and 6 to sum to 1*.*2442.

```
>>> import torch
```

```
>>> bounds = torch.tensor([0., 0., 0., 0., 0., 0.], \
... [1., 1., 1., 1., 1., 1.]])
>>> cons = [{"type": "ineq", "fun": lambda x: 0.5 - x[0] - x[1]}, \
... {"type": "eq", "fun": lambda x: 1.2442 - x[3] - x[4] - x[5]}]
```
After setting up the input space using the bounds and constraints, the Bayesian optimisation loop is similar to before. We need to set the method argument of the optimisation function to "SLSQP" and provide the function with the constraints cons.

```
>>> from nubo.acquisition import UpperConfidenceBound
>>> from nubo.optimisation import single
>>> acq = UpperConfidenceBound(gp=gp, beta=4)
>>> x_new, = single(func=acq, method="SLSQP", \ \ \rangle... bounds=bounds, constraints=cons)
```
Constrained Bayesian optimisation can be used with analytical and Monte Carlo acquisition functions as well as single-point, multi-point, asynchronous, and mixed optimisation, all detailed in this section.

#### **3.2.5 Mixed optimisation**

>>> import torch

Bayesian optimisation is predominantly focused on problems with continuous input parameters since the Gaussian process models all input dimensions as continuous variables. However, NUBO supports the optimisation of mixed input parameter spaces via a workaround. To do this, NUBO first computes all possible combinations of the discrete parameters. Then, it maximises the acquisition function for all continuous parameters while holding one combination of the discrete parameters fixed. Once the acquisition function is maximised for each of the possible discrete combinations, the best overall solution is returned. Note that this can be very time-consuming for many discrete dimensions or discrete values.

To implement mixed optimisation in NUBO, bounds are specified as before but the discrete dimensions are additionally defined in a dictionary where the keys are the dimensions (starting from 0) and the values are a list of all possible values for the discrete inputs. The code below specifies dimensions 1 and 5 as disc.

```
>>> bounds = torch.tensor([0., 0., 0., 0., 0., 0.], \
... [1., 1., 1., 1., 1., 1.]])
>>> disc = {0: [0.2, 0.4, 0.6, 0.8], \<br>... 4: [0.3, 0.6, 0.9]}
```
 $4: [0.3, 0.6, 0.9]$ 

After setting up the input space specified by the bounds and discrete values, the Bayesian optimisation loop is similar to before. We only need to provide the function with the dictionary specifying the discrete dimensions discrete=disc.

```
>>> from nubo.acquisition import UpperConfidenceBound
>>> from nubo.optimisation import single
```

```
>>> acq = UpperConfidenceBound(gp=gp, beta=4)
>>> x_new, = single(func=acq, method="L-BFGS-B", \
                      ... bounds=bounds, discrete=disc)
```
Mixed Bayesian optimisation can be used in unison with analytical and Monte Carlo acquisition functions as well as single-point, multi-point, asynchronous, and constrained optimisation, all detailed in this section.

#### <span id="page-12-1"></span>**3.3 Test functions and utilities**

NUBO provides a selection of test functions and utilities to make implementing and testing Bayesian optimisation algorithms more convenient. The ten test functions were selected from the virtual library of [\[37\]](#page-20-8) and represent a variety of challenges, such as bowl-shaped, plate-shaped, valley-shaped, uni-modal, and multi-modal functions. The functions can be imported from the nubo.test\_functions module and instantiated by providing the number of dimensions (except for the Hartmann function that comes in 3D and 6D versions), the standard deviation of any noise that should be added, and whether the function should be minimised or maximised. These functions are equipped with the following attributes: the number of dimensions dims, the bounds bounds, and the inputs and outputs of the global optimum optimum.

```
>>> from nubo.test_functions import Ackley, Hartmann6D
```

```
>>> func = Ackley(dims=5, noise std=0.1, minimise=False)
>>> func = Hartmann6D(minimise=False)
>>> dims = func.dims
>>> bounds = func.bounds
```
The gen\_inputs() function from the nubo.utils module allows us to generate input data that covers the input space efficiently by sampling a larger number of random Latin hypercube designs [\[28\]](#page-19-21) and returning the design with the largest minimal distance between all points. Figure [3.3](#page-12-1) compares Latin hypercube sampling to random sampling for two input dimensions. While many random points are in close proximity to each other, points from the Latin hypercube design cover the whole input space effectively by only placing one point in each row and column. The exact position of the point within the selected square is random. The code snippet below generates five points for each input dimension of the Hartmann function initiated above and uses func() to compute the corresponding outputs.

```
>>> from nubo.utils import gen_inputs
```
>>> x\_train = gen\_inputs(num\_points=dims  $* 5, \setminus$  $\dots$  num dims=dims,  $\setminus$ bounds=bounds) >>> y\_train = func(x\_train)

Finally, we discuss three convenience functions that can be used for data transformation. normalise() and unnormalise() can be used to scale input data to the unit cube  $[0, 1]^d$  and back to its original domain by providing the bounds of the input space. Furthermore, the outputs can be centred at 0 with a standard deviation of 1 with the standardise() function.

>>> from nubo.utils import standardise, normalise, unnormalise >>> x\_norm = normalise(x\_train, bounds=bounds) >>> x\_train = unnormalise(x\_norm, bounds=bounds) >>> y\_stand = standardise(y\_train)

#### <span id="page-12-0"></span>**4 Case study**

We present the general workflow for optimising an expensive-to-evaluate black-box function with **NUBO** by providing a detailed case study, in which a test function with 6 input dimensions is optimised. This case

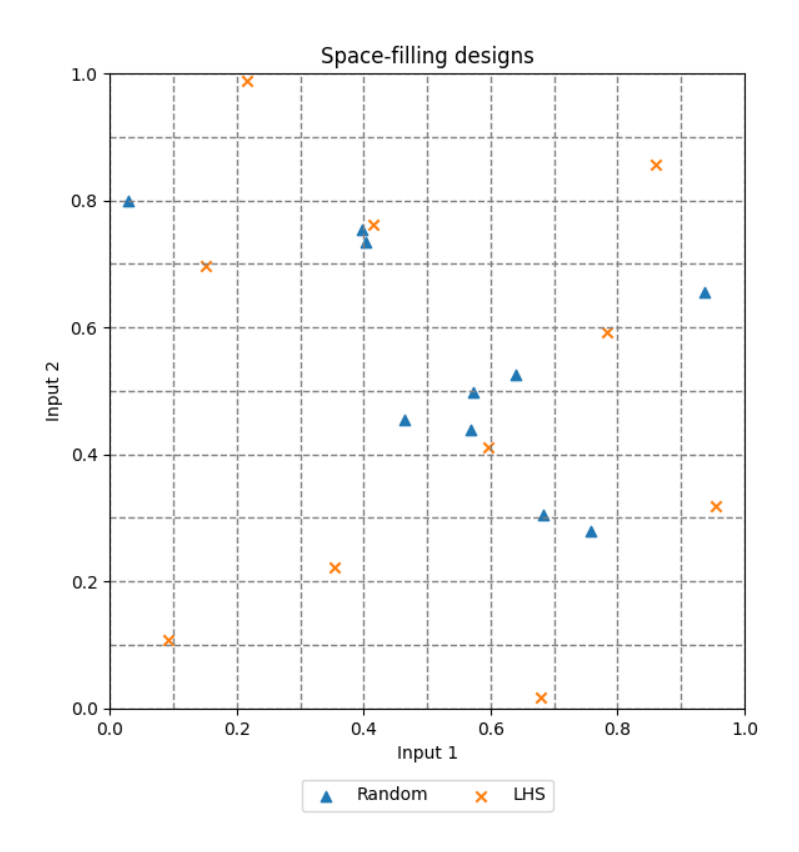

Figure 3: Latin hypercube sampling compared to random sampling.

study demonstrates how the user can specify the parameter input space, generate initial training data, and define and run the Bayesian optimisation loop.

So that the case study is reproducible, we set the seed for the pseudo-number generator within Torch to 123. We set some format options for the print() function such that values are rounded to the fourth decimal place and are not formatted in scientific notation to increase readability.

>>> import torch

```
>>> torch.manual seed(123)
>>> torch.set_printoptions(precision=4, sci_mode=False)
```
A typical objective function optimised with Bayesian optimisation is expensive to evaluate and thus not feasible to use in a case study that aims to illustrate how NUBO can be applied. Hence, we will use one of the synthetic test functions provided by NUBO as a surrogate expensive-to-evaluate black-box function. We use the 6-dimensional Hartmann function that possesses multiple local and one global minimum. Its input space is bounded by the hyper-rectangle  $[0,1]^6$ . Observational noise, such as measurement error, is represented by adding a small amount of random Gaussian noise to the function output by setting noise\_std=0.1. minimise is set to False to transform the minimisation into a maximisation problem as required for Bayesian optimisation with NUBO.

>>> from nubo.test\_functions import Hartmann6D

>>> black\_box = Hartmann6D(noise\_std=0.1, minimise=False)

With our objective function specified, we can focus on defining the input space. We know that our objective function has 6 inputs that are all bounded by [0*,* 1]. As introduced in Section [3.2,](#page-7-0) the bounds are defined as a  $2 \times d$  torch, tensor, where the first row specifies the lower bounds and the second row specifies the upper bounds. This case study also highlights the mixed parameter optimisation capabilities of NUBO (see Section [3.2\)](#page-7-0) by assuming that the first input is a discrete parameter restricted to 0*.*2, 0*.*4, 0*.*6, and 0*.*8. We can implement this by specifying a dictionary, where the key is the input dimension and the value is a list of possible values the input can take, that is {0: [0.0, 0.1, 0.2, 0.3, 0.4, 0.5, 0.6, 0.7, 0.8, 0.9, 1.0]}. Note that indexing starts at 0 in Python.

```
\gg dims = 6
>>> bounds = torch.tensor([0., 0., 0., 0., 0., 0.], \
... [1., 1., 1., 1., 1., 1.]])
>>> discrete = \{0: [0.0, 0.1, 0.2, 0.3, 0.4, 0.5, \setminus... 0.6, 0.7, 0.8, 0.9, 1.0]}
```
The Bayesian optimisation loop requires initial training data. This is important to train the Gaussian process that tries to emulate the objective function. This case study uses the gen\_inputs() function introduced in Section [3.3](#page-12-1) to generate 30 initial data points from a Latin hypercube design. We round the first input dimension to fit the discrete values specified above as Latin hypercube designs return continuous values. These points are evaluated by the objective function to complete our training data pairs consisting of input parameters x\_train and observations y\_train.

>>> from nubo.utils import gen\_inputs

```
>>> x_train = gen_inputs(num_points=dims * 5, \setminus... num\_dims = dims, \ \ \rangle... bounds=bounds)
>>> x_train[:, 0] = <b>torch</b>.round(x_train[:, 0], decimals=1)>>> y_train = black_box(x_train)
```
Next, we specify the Bayesian optimisation algorithm we plan to use in our optimisation loop. We define the bo() function that takes our training pairs (x\_train, y\_train) and returns the next candidate point x\_new which is evaluated by the objective function in four steps. First, we set up our surrogate model as the Gaussian process provided by NUBO with a Gaussian likelihood as discussed in Section [3.1.](#page-6-1) Second, we train the Gaussian process gp with our training data by maximising the likelihood with the Adam algorithm [\[2\]](#page-18-1) via the fit  $gp()$  function. Here we set a custom learning rate  $lr$  and the number of optimisation steps steps. Third, we define an acquisition function that will guide our optimisation. As we assume that our objective function allows parallel function evaluations, we decide to compute multi-point batches at each iteration and choose a Monte Carlo acquisition function, in this case 'MCUpperConfidenceBound'. The acquisition function acq is instantiated by providing it with the fitted Gaussian process gp, a value for the trade-off hyper-parameter beta, and the number of Monte Carlo samples used to approximate the acquisition function. For further details, refer to Section [2.2.](#page-5-2) Fourth, we maximise the acquisition function acq with the multi-sequential() function that uses the sequential strategy for computing multiple candidate points. We decide to compute four candidate points at each iteration by setting batch size=4 and providing the previously specified bounds and discrete values. The Adam optimiser is used as Monte Carlo acquisition functions require a stochastic optimiser due to their inherent randomness introduced by drawing the Monte Carlo samples. The optimiser is initialised at 2 different initial points chosen as the 2 points with the highest acquisition value out of 100 potential points sampled from a Latin hypercube design. We chose 2 initialisations to keep the computational overhead within the replication script low. In practice, a higher number of initialisations might be beneficial.

>>> from nubo.acquisition import MCUpperConfidenceBound >>> from nubo.models import GaussianProcess, fit\_gp

```
>>> from nubo.optimisation import multi_sequential
```
>>> from gpytorch.likelihoods import GaussianLikelihood

```
>>> def bo(x_train, y_train):
```

```
>>> likelihood = GaussianLikelihood()
>>> gp = GaussianProcess(x_train, y_train, likelihood=likelihood)
```

```
>>> fit_gp(x_train, y_train, gp=gp, likelihood=likelihood, \
... lr=0.1, steps=200)
>>> acq = MCUpperConfidenceBound(gp=gp, beta=4, samples=128)
>>> x_new, = multi\_sequential(func=acq, \n\... method="Adam", \
\dots batch_size=4, \setminus... bounds=bounds, \setminus... discrete=discrete, \
\ldots lr=0.1, \setminus\ldots steps=200, \
\dots num starts=2, \setminus... num_samples=100)
...
... return x new
```
Finally, we specify the entire optimisation loop, that is a simple for-loop that computes the next batch of candidate points using the defined Bayesian optimisation algorithm bo(), evaluates the candidate points by the objective function black\_box(), and adds the new data pairs (x\_new, y\_new) to the training data. We let the optimisation loop run for 10 iterations and print all evaluations, where the first six columns are the inputs and the final column is the output from the objective function. The first 30 rows give the initial training data generated by the Latin hypercube design, while the last 40 rows were chosen by the Bayesian optimisation algorithm. The results clearly show that NUBO improves upon the initial space-filling design and produces points which are consistent with the bounds and discrete values that specify the parameter input space.

```
\gg iters = 10
>>> for iter in range(iters):
>>> x new = bo(x train, y train)
>>> y new = black box(x new)
>>> x_train = <i>torch.vstack((x_train, x_new))</i>>>> y_train = torch.hstack((y_train, y_new))
>>> print(torch.hstack([x \text{ train}, y \text{ train}.\text{reshape}(-1, 1))))
tensor([[0.2000, 0.6523, 0.1574, 0.7822, 0.3039, 0.8603, 0.1251],
        [0.5000, 0.9127, 0.8746, 0.4787, 0.6523, 0.1249, 2.2907],
        [0.4000, 0.5638, 0.0459, 0.6200, 0.7056, 0.2929, 0.6744],
        [0.2000, 0.3003, 0.2290, 0.8110, 0.9529, 0.2384, 0.0442],
        [0.1000, 0.7809, 0.5374, 0.1381, 0.5655, 0.5679, 0.6123],
        [0.7000, 0.3454, 0.9352, 0.0283, 0.7969, 0.7874, 0.0732],
        [0.9000, 0.0395, 0.4250, 0.2010, 0.8243, 0.9836, -0.0281],
        [0.1000, 0.2542, 0.8055, 0.0806, 0.0381, 0.1833, 0.0791],
        [0.2000, 0.8412, 0.2388, 0.0388, 0.8542, 0.4247, 0.1126],
        [0.8000, 0.7370, 0.3922, 0.5172, 0.3952, 0.6280, 0.2454],
        [0.6000, 0.1313, 0.5940, 0.6993, 0.2744, 0.0337, -0.0489],
        [0.9000, 0.8016, 0.2760, 0.9357, 0.4104, 0.7371, 0.0214],
        [0.6000, 0.6316, 0.9115, 0.3722, 0.0273, 0.0787, 0.5736],
        [0.7000, 0.8821, 0.1944, 0.1973, 0.6821, 0.2330, 0.0460],
        [0.4000, 0.6779, 0.8546, 0.8716, 0.7558, 0.6497, 0.0783],
        [1.0000, 0.5682, 0.1289, 0.4361, 0.1452, 0.4574, 0.0586],
        [0.3000, 0.2194, 0.6718, 0.2631, 0.4686, 0.3043, 0.6239],
        [1.0000, 0.3801, 0.7743, 0.7396, 0.8837, 0.8693, -0.0627],
        [0.4000, 0.9939, 0.6117, 0.2750, 0.9850, 0.8189, 0.0045],
        [0.6000, 0.4286, 0.9720, 0.3607, 0.5942, 0.4977, 0.2505],
```
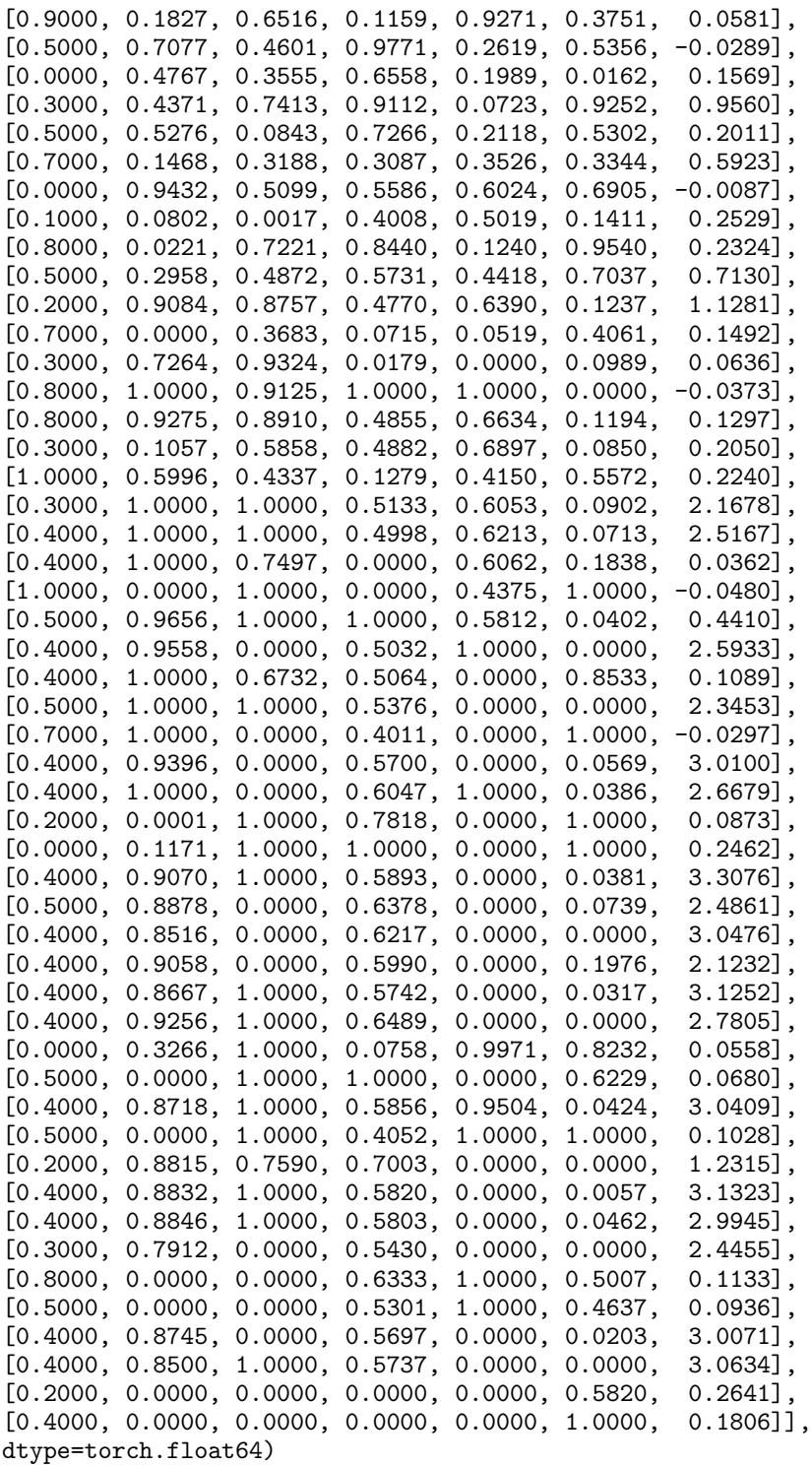

NUBO explores the parameter space efficiently by switching between exploring areas with high uncertainty and areas with high predictions. This means that the algorithm does not monotonically converge to a single solution as conventional optimisation algorithms would. Thus, the approximate solution to an objective function is the best value found during optimisation. In this case study, the approximate solution, i.e., the solution with the highest output (last column in the Python output above), was found at iteration 51 and the inputs and outputs are printed below.

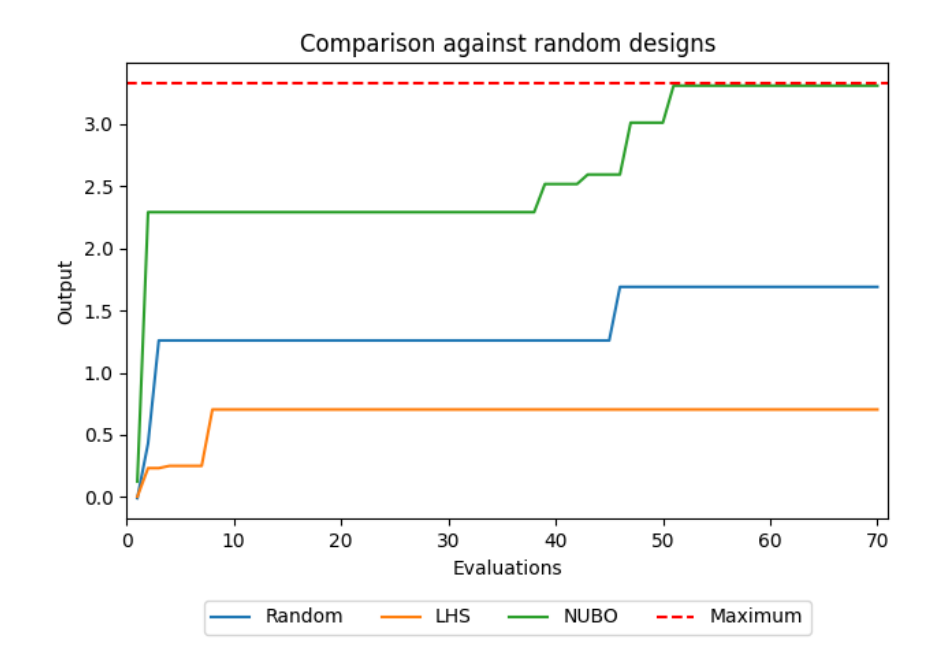

Figure 4: Results of the Bayesian optimisation algorithm implemented with NUBO as defined in this case study compared to random sampling and Latin hypercube sampling.

```
>>> best_iter = int(torch.argmax(y_train))
>>> print("Approximate solution")
>>> print("--------------------")
>>> print(f"Evaluation: {best_iter + 1}")
>>> print(f"Inputs: {x_train[best_iter]}")
>>> print(f"Output: {y_train[best_iter]:.4f}")
Approximate solution
--------------------
Evaluation: 51
Inputs: tensor([0.4000, 0.9070, 1.0000, 0.5893, 0.0000, 0.0381],
                dtype=torch.float64)
Output: 3.3076
```
We compare the results provided by **NUBO** with the results from random sampling and using a space-filling design, in this case, Latin hypercube sampling (LHS). The code below generates results for the full budget of 70 evaluations for both sampling methods and plots the results against each other, with the number of evaluations on the *x*-axis and the accumulative best output for each method on the *y*-axis. Figure [4](#page-12-0) shows that NUBO (green line) provides a better solution than either alternative approach and is very close to the true maximum of 3*.*32237. NUBO succeeds in accurately approximating the true optimum.

```
>>> import matplotlib.pyplot as plt
>>> import numpy as np
>>> torch.manual_seed(123)
>>> random = black_box(torch.rand((70, dims)))
>>> lhs = black_box(gen_inputs(num_points=70, \
\dots num_dims=dims, \setminus... bounds=bounds))
>>> plt.plot(range(1, 71), np.maximum.accumulate(random), label="Random")
```

```
>>> plt.plot(range(1, 71), np.maximum.accumulate(lhs), label="LHS")
>>> plt.plot(range(1, 71), np.maximum.accumulate(y_train), label="NUBO")
>>> plt.hlines(3.32237, 0, 71, colors="red", linestyles="dashed", \
               label="Maximum")
>>> plt.title("Comparison against random designs")
>>> plt.xlabel("Evaluations")
>>> plt.ylabel("Output")
>>> plt.legend(loc='lower center', ncol=4, bbox_to_anchor=(0.5, -0.275))
>>> plt.xlim(0, 71)
>>> plt.tight_layout()
```
# <span id="page-18-6"></span>**5 Conclusion**

This article introduces NUBO, a Python package for Bayesian optimisation to optimise expensive-to-evaluate black-box functions, for example, computer simulators and physical experiments. The main objective of NUBO is to make Bayesian optimisation accessible to researchers from all disciplines by providing a transparent and user-friendly implementation.

NUBO includes five sub-modules that implement Gaussian processes, acquisition functions, optimisers, test functions, and utilities. These modules provide all necessities for sequential single-point, parallel multi-point, and asynchronous optimisation of expensive-to-evaluate black-box functions for bounded, constrained, and/or mixed (discrete and continuous) input parameter spaces. We have introduced and explained each of these functionalities with individual code snippets and illustrated NUBO's general workflow using a detailed case study that takes a hypothetical 6-dimensional expensive-to-evaluate black-box function and approximates its global optimum with a parallel multi-point Bayesian optimisation algorithm.

In the future, we plan to extend NUBO to include optimisation strategies for multi-fidelity, multi-objective, and high-dimensional problems.

# **Computational details**

The results in this paper were obtained using Python 3.11.2 with the following packages: NUBO 1.0.3, Torch 2.0.0, GPyTorch 1.10.0 , SciPy 1.10.1, NumPy 1.24.2, and Matplotlib 3.7.1. Python itself is available from the Python website at <https://www.python.org/> and all packages used are available from the Python Package Index (PyPI) at <https://www.pypi.org/>.

# **Acknowledgments**

The work has been supported by the Engineering and Physical Sciences Research Council (EPSRC) under grant number EP/T020946/1, and the EPSRC Centre for Doctoral Training in Cloud Computing for Big Data under grant number EP/L015358/1.

# **References**

- <span id="page-18-0"></span>[1] Peter I Frazier. A tutorial on bayesian optimization. *arXiv preprint arXiv:1807.02811*, 2018.
- <span id="page-18-1"></span>[2] Diederik P Kingma and Jimmy Ba. Adam: A method for stochastic optimization. *arXiv preprint arXiv:1412.6980*, 2014.
- <span id="page-18-2"></span>[3] Ciyou Zhu, Richard H Byrd, Peihuang Lu, and Jorge Nocedal. Algorithm 778: L-bfgs-b: Fortran subroutines for large-scale bound-constrained optimization. *ACM Transactions on Mathematical Software (TOMS)*, 23(4):550–560, 1997.
- <span id="page-18-3"></span>[4] Rainer Storn and Kenneth Price. Differential evolution–a simple and efficient heuristic for global optimization over continuous spaces. *Journal of Global Optimization*, 11(4):341–359, 1997.
- <span id="page-18-4"></span>[5] Harold J Kushner. A new method of locating the maximum point of an arbitrary multipeak curve in the presence of noise. *Journal of Basic Engineering*, 86(1):97–106, 1964.
- <span id="page-18-5"></span>[6] AG Žilinskas. Single-step bayesian search method for an extremum of functions of a single variable. *Cybernetics*, 11(1):160–166, 1975.
- <span id="page-19-0"></span>[7] Jonas Močkus. On bayesian methods for seeking the extremum. In *Optimization Techniques IFIP Technical Conference: Novosibirsk, July 1–7, 1974*, pages 400–404. Springer-Verlag, 1975.
- <span id="page-19-1"></span>[8] Jonas Močkus. *The Bayesian Approach to Local Optimization*, volume 37 of *Mathematics and Its Applications*, pages 125–156. Springer-Verlag, Dordrecht, 1st edition, 1989.
- <span id="page-19-2"></span>[9] Donald R Jones, Matthias Schonlau, and William J Welch. Efficient global optimization of expensive black-box functions. *Journal of Global Optimization*, 13(4):455, 1998.
- <span id="page-19-3"></span>[10] Jasper Snoek, Hugo Larochelle, and Ryan P Adams. Practical bayesian optimization of machine learning algorithms. *Advances in Neural Information Processing Systems*, 25, 2012.
- <span id="page-19-4"></span>[11] Bobak Shahriari, Kevin Swersky, Ziyu Wang, Ryan P Adams, and Nando De Freitas. Taking the human out of the loop: A review of bayesian optimization. *Proceedings of the IEEE*, 104(1):148–175, 2015.
- <span id="page-19-5"></span>[12] Mike Diessner, Joseph O'Connor, Andrew Wynn, Sylvain Laizet, Yu Guan, Kevin Wilson, and Richard D Whalley. Investigating bayesian optimization for expensive-to-evaluate black box functions: Application in fluid dynamics. *Frontiers in Applied Mathematics and Statistics*, 2022.
- <span id="page-19-6"></span>[13] Joseph O'Connor, Mike Diessner, Kevin Wilson, Richard D Whalley, Andrew Wynn, and Sylvain Laizet. Optimisation and analysis of streamwise-varying wall-normal blowing in a turbulent boundary layer. *Flow, Turbulence and Combustion*, pages 1–29, 2023.
- <span id="page-19-7"></span>[14] O A Mahfoze, A Moody, A Wynn, R D Whalley, and S Laizet. Reducing the skin-friction drag of a turbulent boundary-layer flow with low-amplitude wall-normal blowing within a bayesian optimization framework. *Physical Review Fluids*, 4(9):094601, 2019.
- <span id="page-19-8"></span>[15] Ke Wang and Alexander W Dowling. Bayesian optimization for chemical products and functional materials. *Current Opinion in Chemical Engineering*, 36:100728, 2022.
- <span id="page-19-9"></span>[16] Jia Wu, Xiu-Yun Chen, Hao Zhang, Li-Dong Xiong, Hang Lei, and Si-Hao Deng. Hyperparameter optimization for machine learning models based on bayesian optimization. *Journal of Electronic Science and Technology*, 17(1):26–40, 2019.
- <span id="page-19-10"></span>[17] Colin White, Willie Neiswanger, and Yash Savani. Bananas: Bayesian optimization with neural architectures for neural architecture search. In *Proceedings of the AAAI Conference on Artificial Intelligence*, 2021.
- <span id="page-19-11"></span>[18] José Jiménez and Josep Ginebra. pyGPGO: Bayesian optimization for Python. *Journal of Open Source Software*, 2(19):431, 2017.
- <span id="page-19-12"></span>[19] Fernando Nogueira. bayes\_opt*: Open Source Constrained Global Optimization Tool for* Python, 2014. Accessed: 2023-05-08.
- <span id="page-19-13"></span>[20] Ryan P Adam, Michael Gelbart, Jasper Snoek, and Hugo Larochelle. Spearmint *Software*, 2014. Accessed: 2023-05-08.
- <span id="page-19-14"></span>[21] Marius Lindauer, Katharina Eggensperger, Matthias Feurer, André Biedenkapp, Difan Deng, Carolin Benjamins, Tim Ruhkopf, René Sass, and Frank Hutter. SMAC3: A versatile bayesian optimization package for hyperparameter optimization. *Journal of Machine Learning Research*, 23(54):1–9, 2022.
- <span id="page-19-15"></span>[22] Maximilian Balandat, Brian Karrer, Daniel R Jiang, Samuel Daulton, Benjamin Letham, Andrew G Wilson, and Eytan Bakshy. **BoTorch**: A framework for efficient monte-carlo bayesian optimization. *Advances in Neural Information Processing Systems*, 33:21524–21538, 2020.
- <span id="page-19-16"></span>[23] The GPyOpt authors. GPyOpt*: A Bayesian Optimization Framework in* Python, 2016. Accessed: 2023-05-08.
- <span id="page-19-17"></span>[24] Yachen Yan. rBayesianOptimization*: Bayesian Optimization of Hyperparameters*, 2021. R.
- <span id="page-19-18"></span>[25] Samuel Wilson. ParBayesianOptimization*: Parallel Bayesian Optimization of Hyperparameters*, 2022. R.
- <span id="page-19-19"></span>[26] James Wilson, Frank Hutter, and Marc Deisenroth. Maximizing acquisition functions for bayesian optimization. *Advances in Neural Information Processing Systems*, 31, 2018.
- <span id="page-19-20"></span>[27] Robert B. Gramacy. *Surrogates: Gaussian Process Modeling, Design and Optimization for the Applied Sciences*. Chapman Hall/CRC, Boca Raton, Florida, 1st edition, 2020. [http://bobby.gramacy.com/](http://bobby.gramacy.com/surrogates/) [surrogates/](http://bobby.gramacy.com/surrogates/).
- <span id="page-19-21"></span>[28] Michael D McKay, Richard J Beckman, and William J Conover. A comparison of three methods for selecting values of input variables in the analysis of output from a computer code. *Technometrics*, 21(2):239–245, 1979.
- <span id="page-20-0"></span>[29] Carl Edward Rasmussen and Christopher K I Williams. *Gaussian Processes for Machine Learning*. The MIT Press Cambridge, MA, 2006.
- <span id="page-20-1"></span>[30] Radford M Neal. *Bayesian Learning for Neural Networks*, volume 118 of *Lecture Notes in Statistics*. Springer-Verlag, New York, 1st edition, 1996.
- <span id="page-20-2"></span>[31] Niranjan Srinivas, Andreas Krause, Sham Kakade, and Matthias Seegre. Gaussian process optimization in the bandit setting: No regret and experimental design. In *Proceedings of the International Conference on Machine Learning, 2010*, 2010.
- <span id="page-20-3"></span>[32] Dieter Kraft. Algorithm 733: Tomp–Fortran modules for optimal control calculations. *ACM Transactions on Mathematical Software (TOMS)*, 20(3):262–281, 1994.
- <span id="page-20-4"></span>[33] Adam Paszke, Sam Gross, Francisco Massa, Adam Lerer, James Bradbury, Gregory Chanan, Trevor Killeen, Zeming Lin, Natalia Gimelshein, Luca Antiga, et al. **PyTorch**: An imperative style, highperformance deep learning library. *Advances in Neural Information Processing Systems*, 32, 2019.
- <span id="page-20-5"></span>[34] Jacob Gardner, Geoff Pleiss, Kilian Q Weinberger, David Bindel, and Andrew G Wilson. GPyTorch: Blackbox matrix-matrix gaussian process inference with gpu acceleration. *Advances in Neural Information Processing Systems*, 31, 2018.
- <span id="page-20-6"></span>[35] Python Software Foundation. Python package index - pypi, n.d. Accessed: 2023-05-09.
- <span id="page-20-7"></span>[36] The pip developers. pip*: Package Installer for* Python, 2023. Accessed: 2023-05-09.
- <span id="page-20-8"></span>[37] Sonja Surjanovic and Derek Bingham. Virtual library of simulation experiments: Test functions and datasets, n.d. Accessed: 2023-05-09.